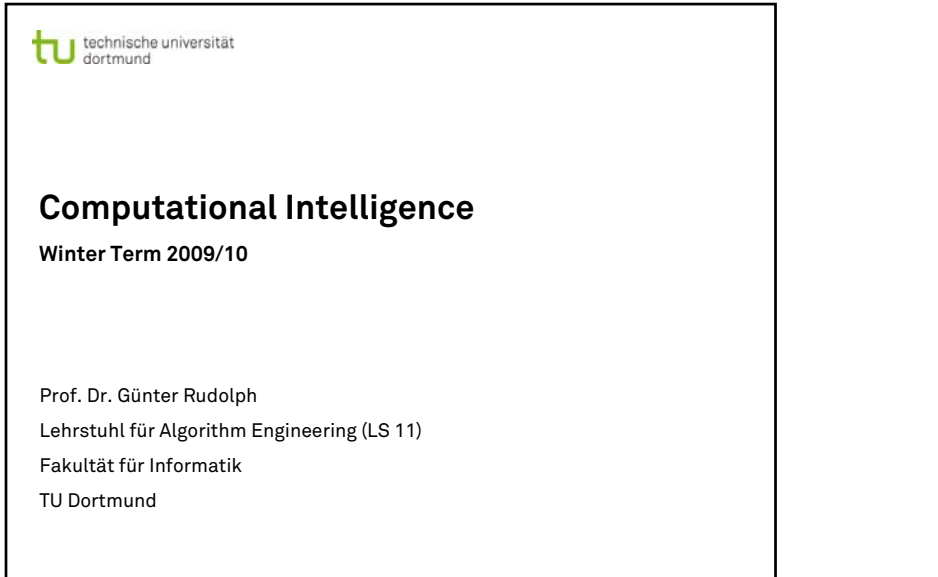

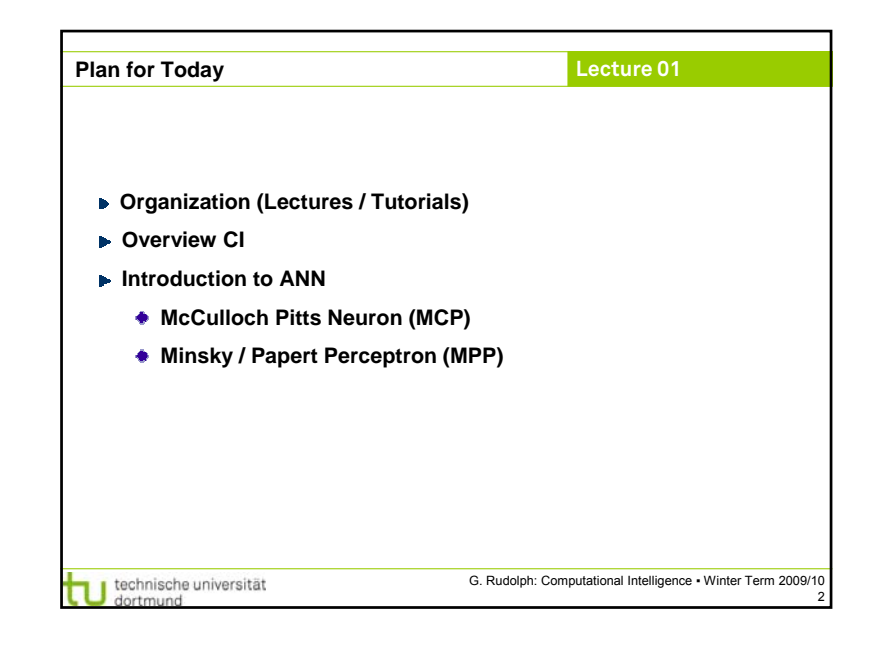

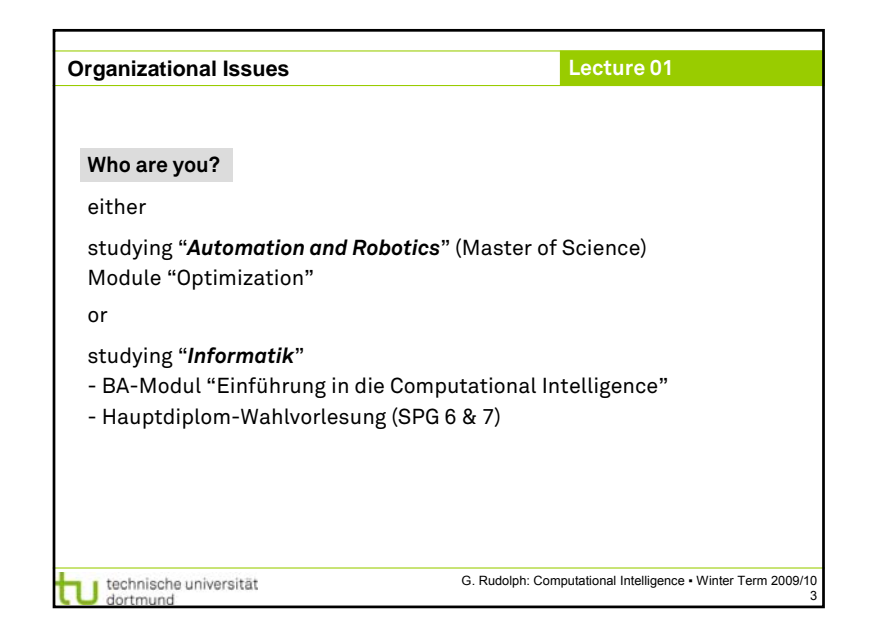

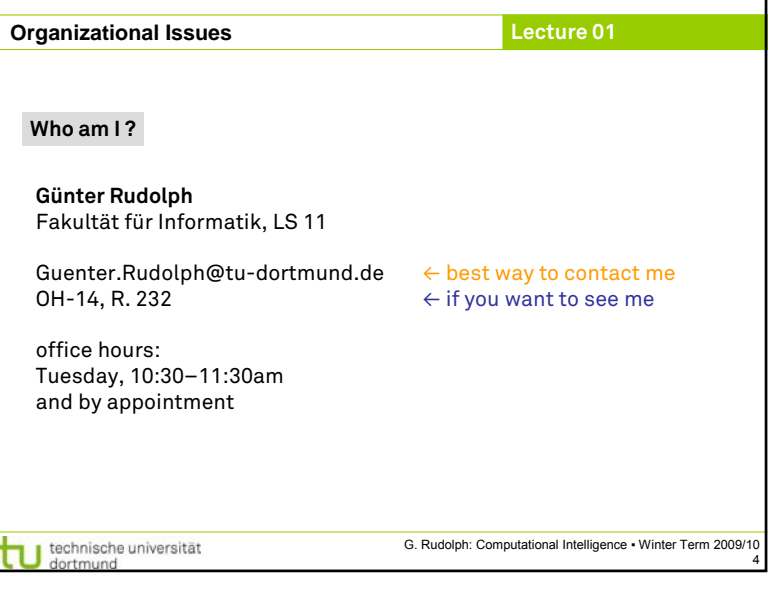

1

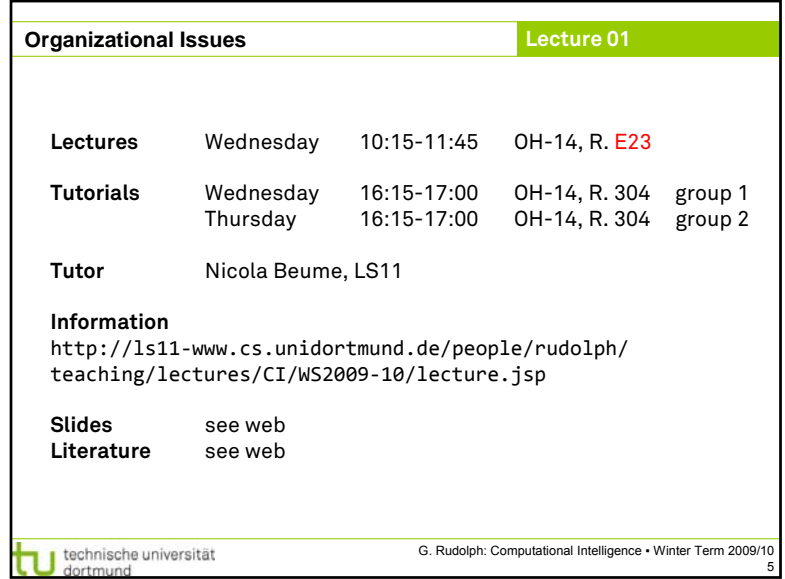

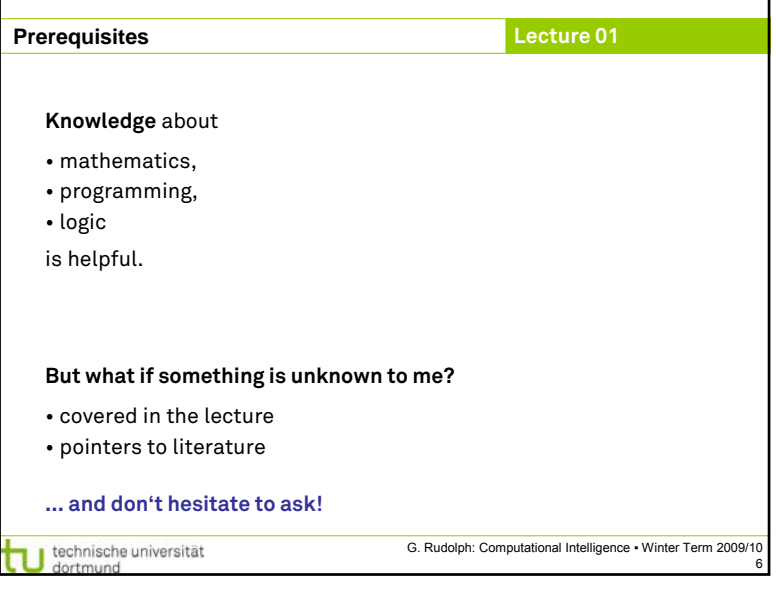

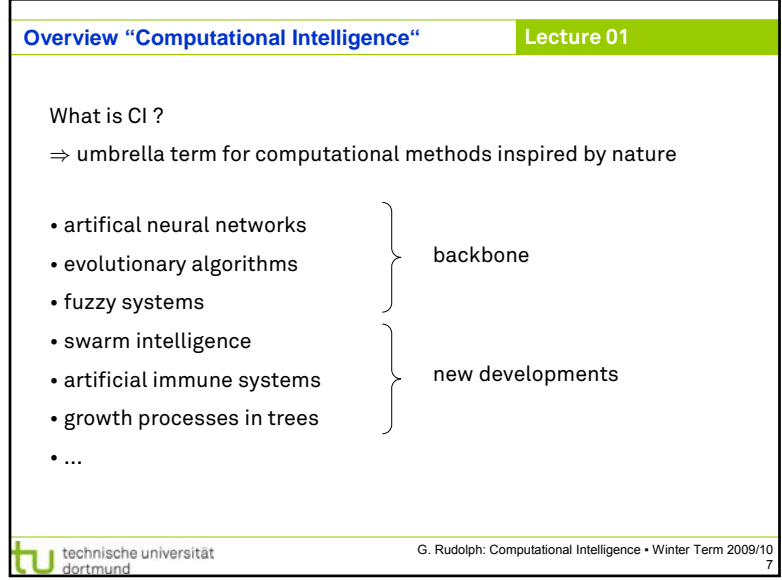

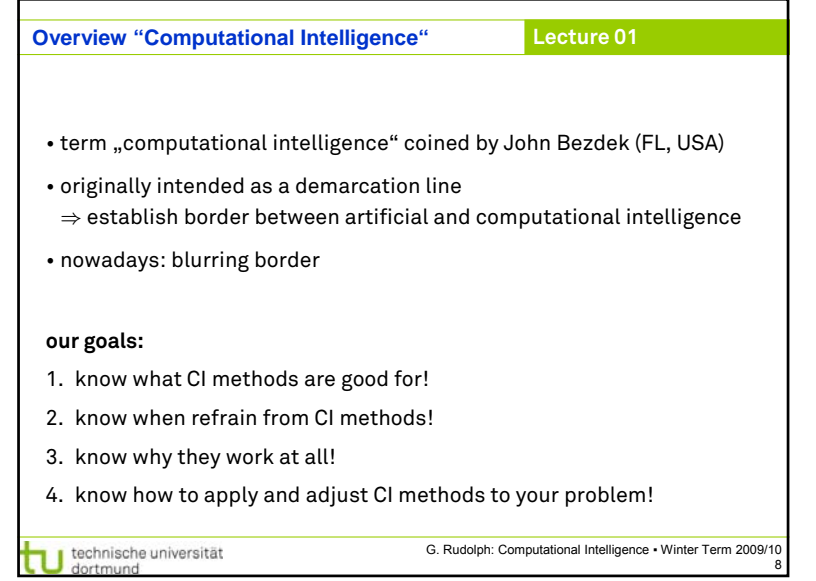

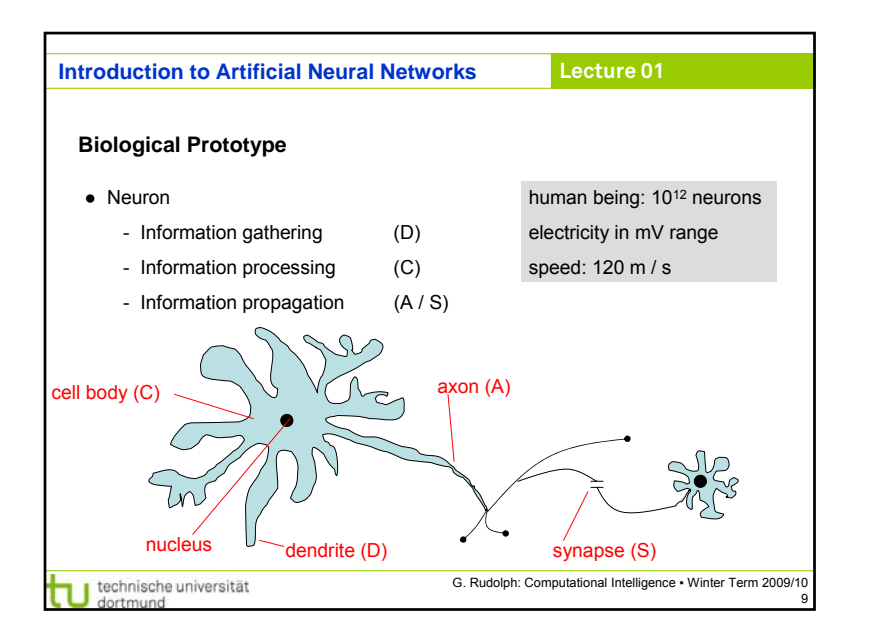

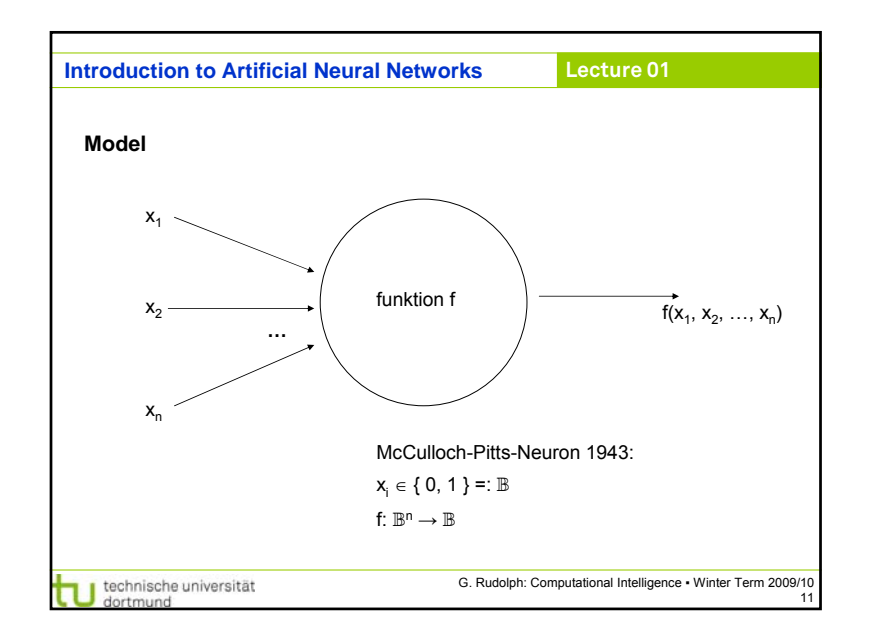

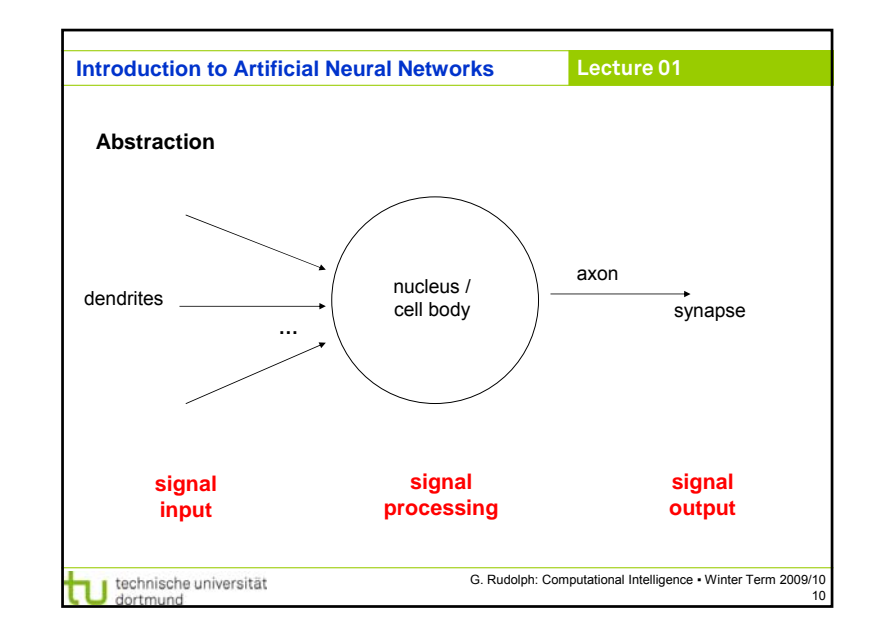

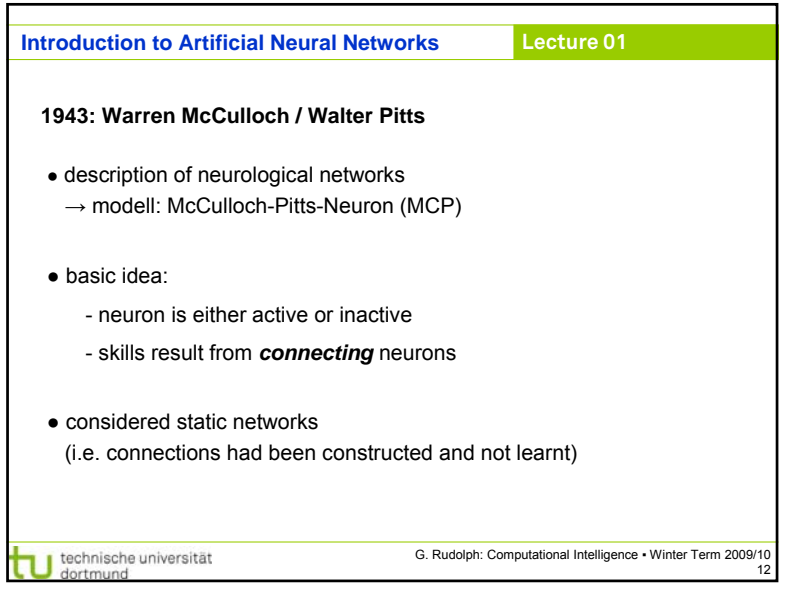

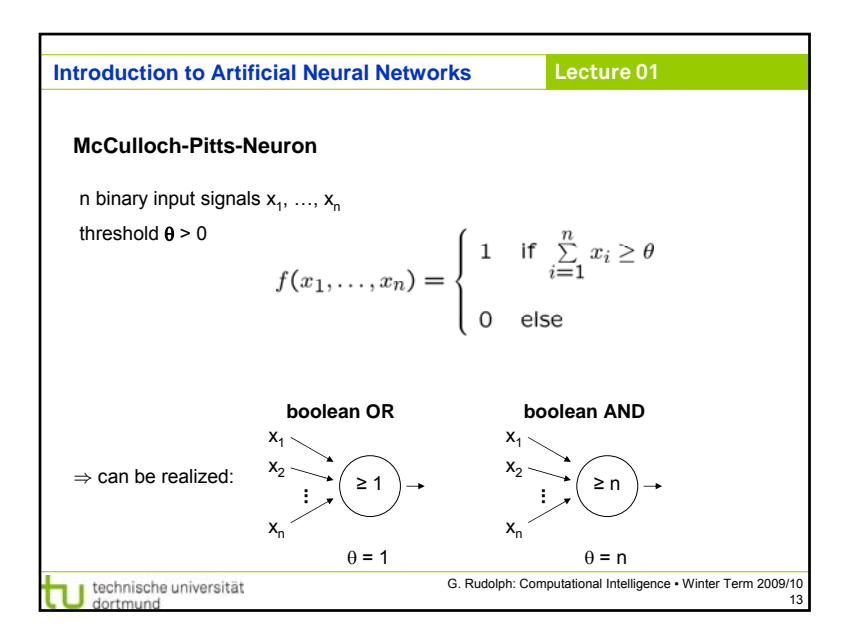

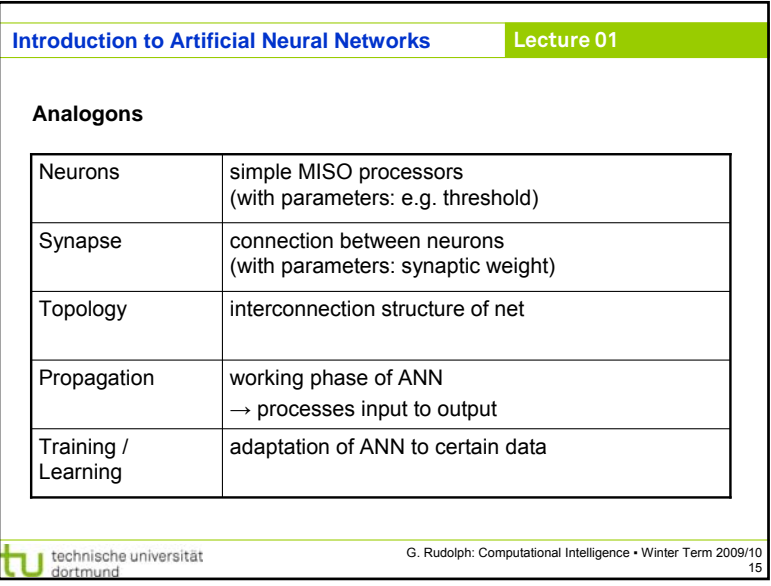

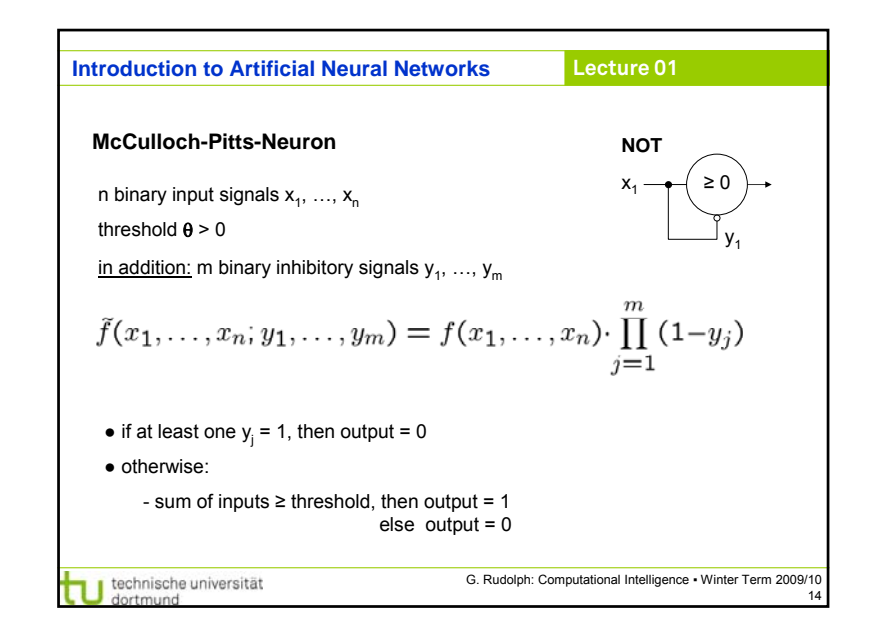

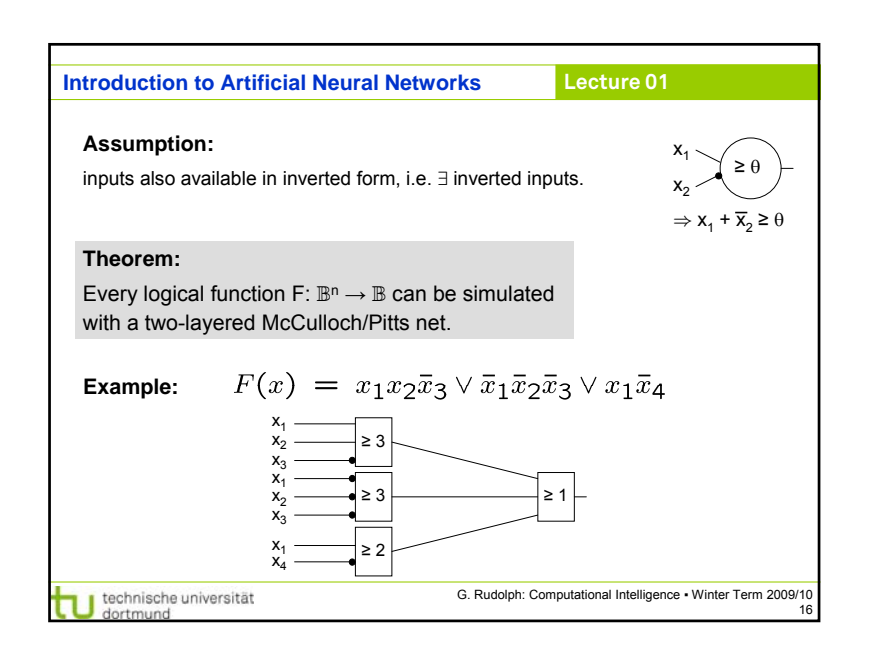

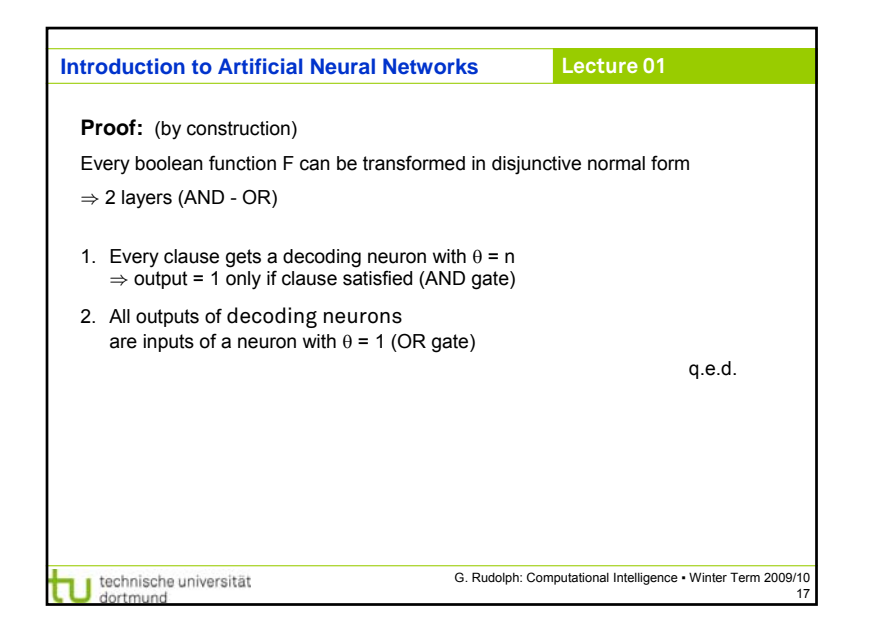

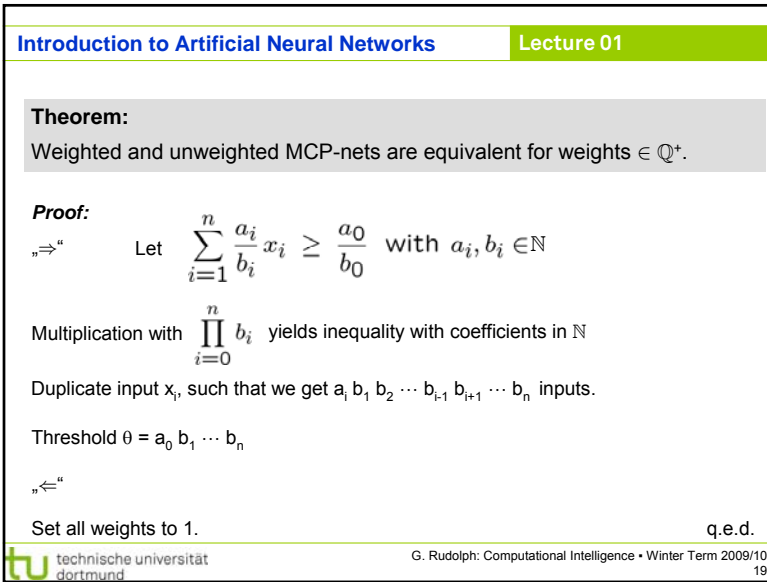

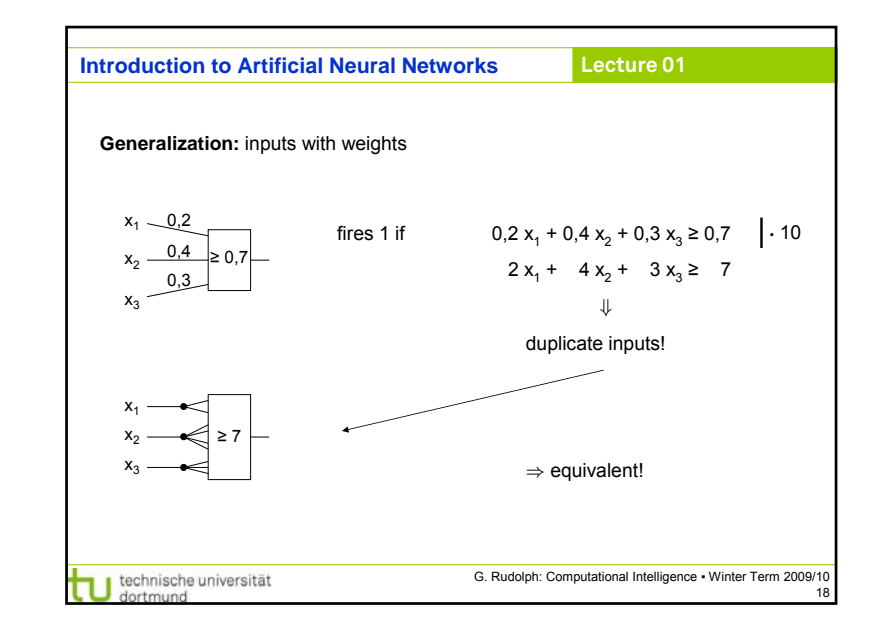

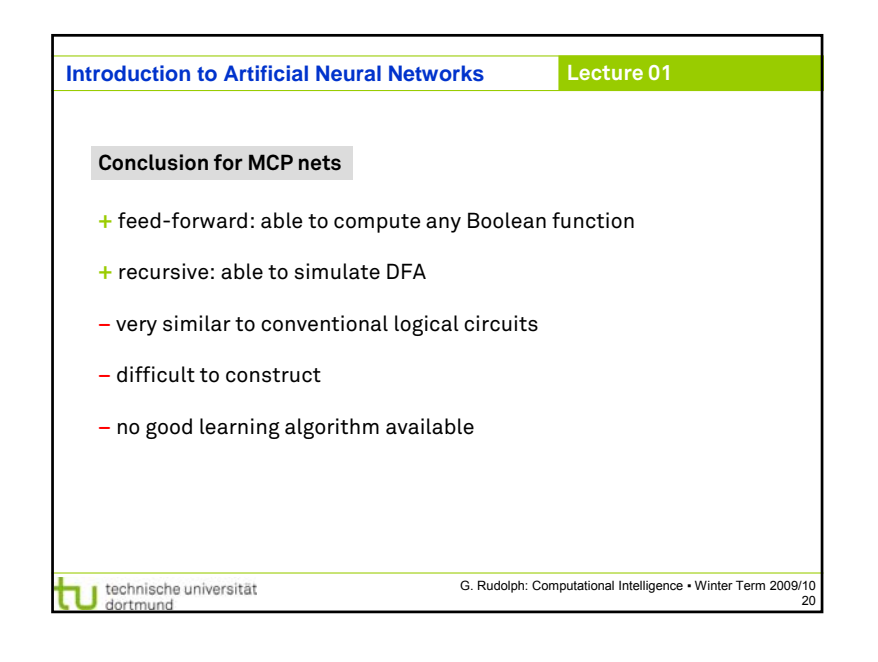

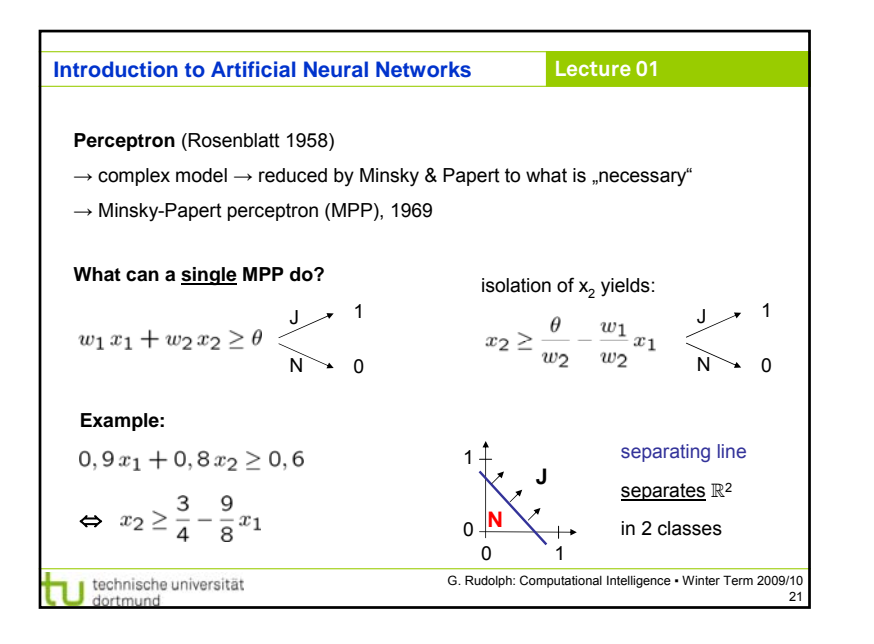

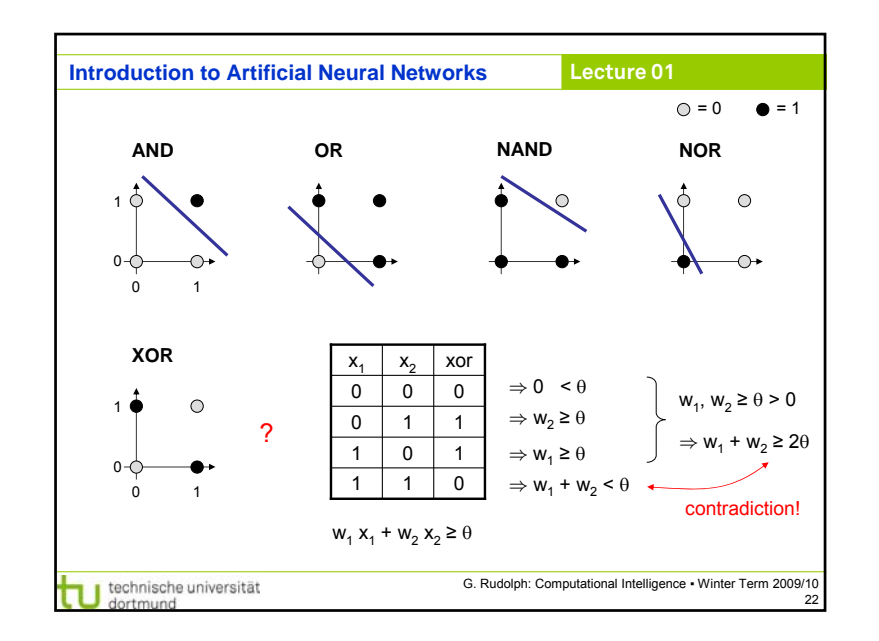

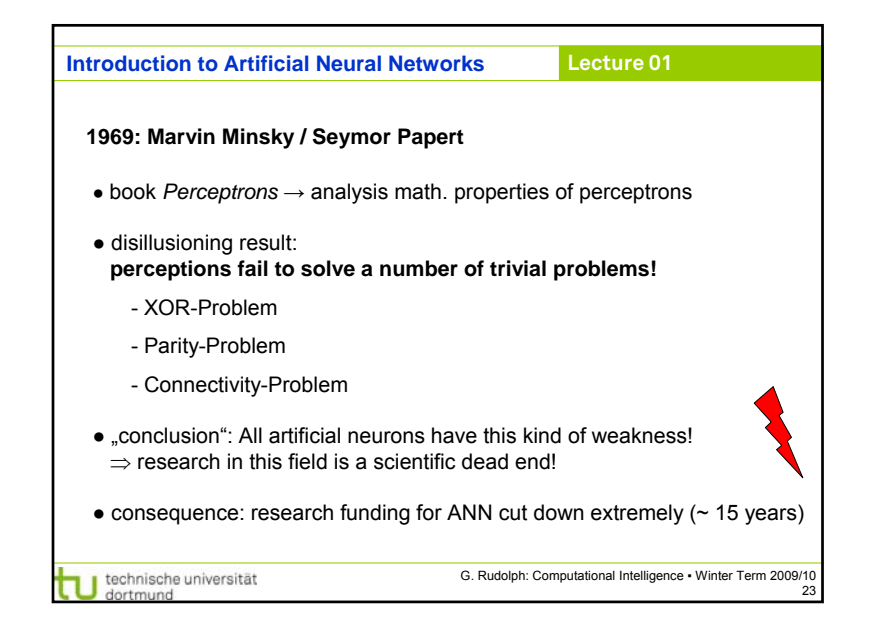

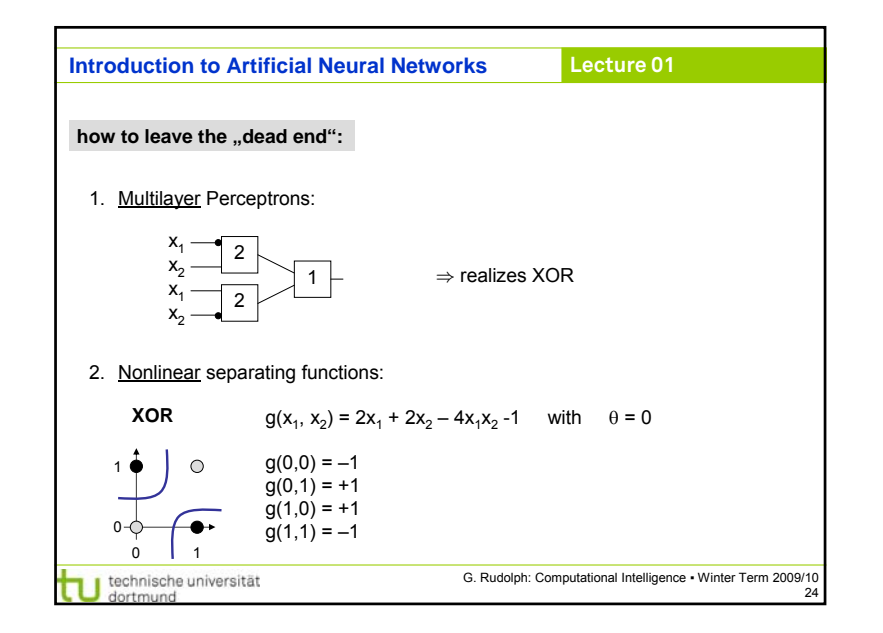

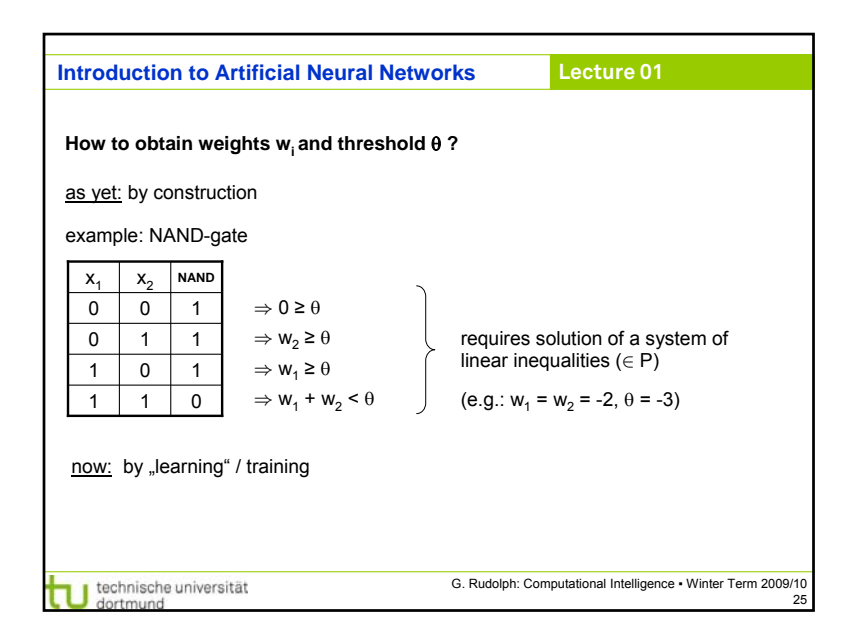

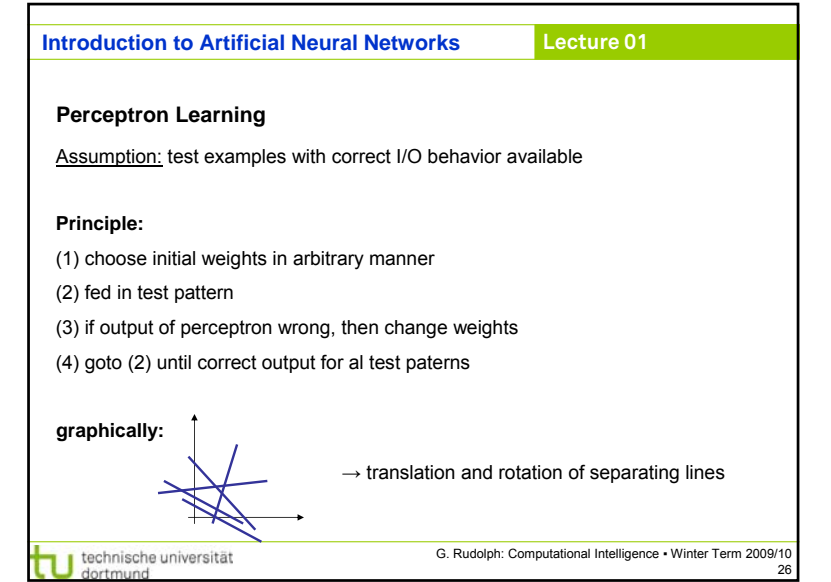

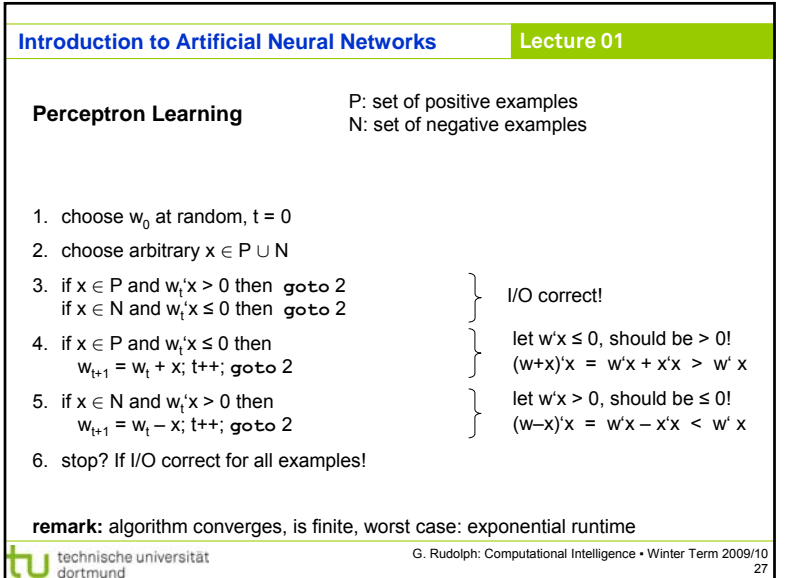

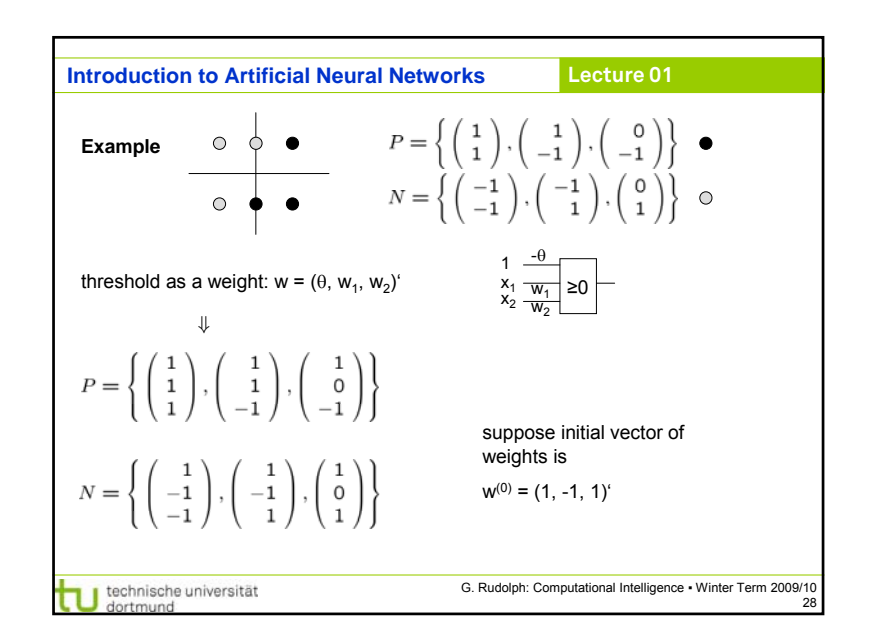

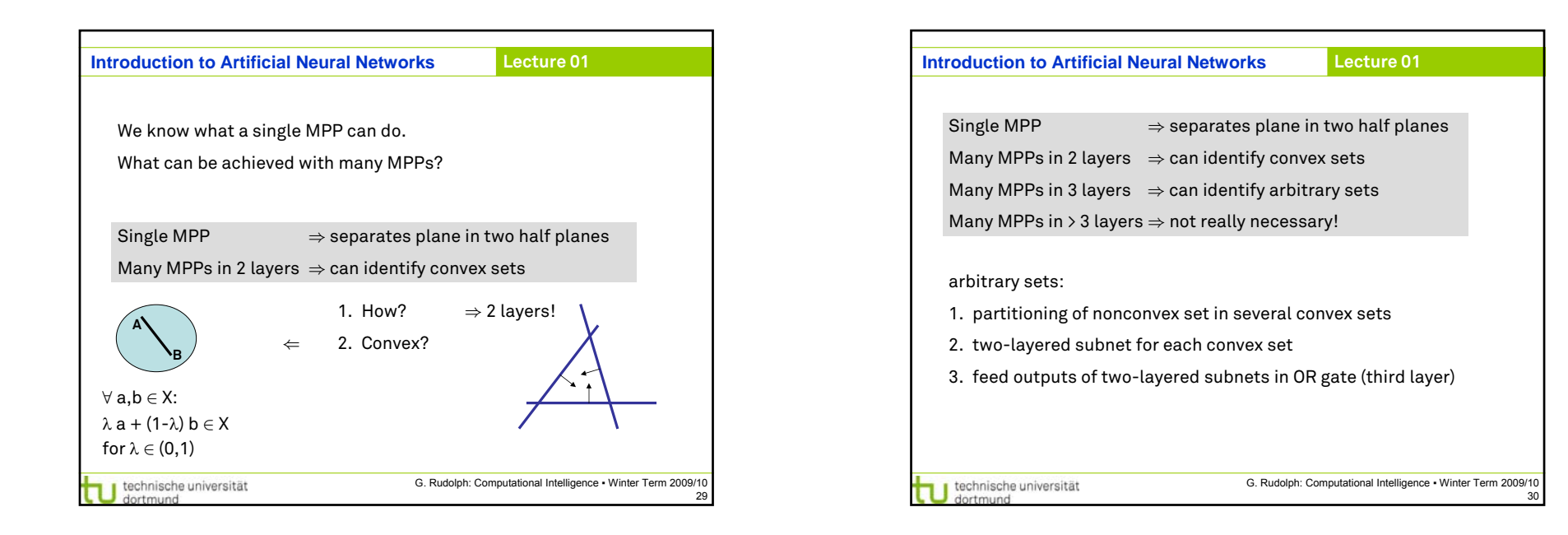